# Цифровой образовательный

## контент

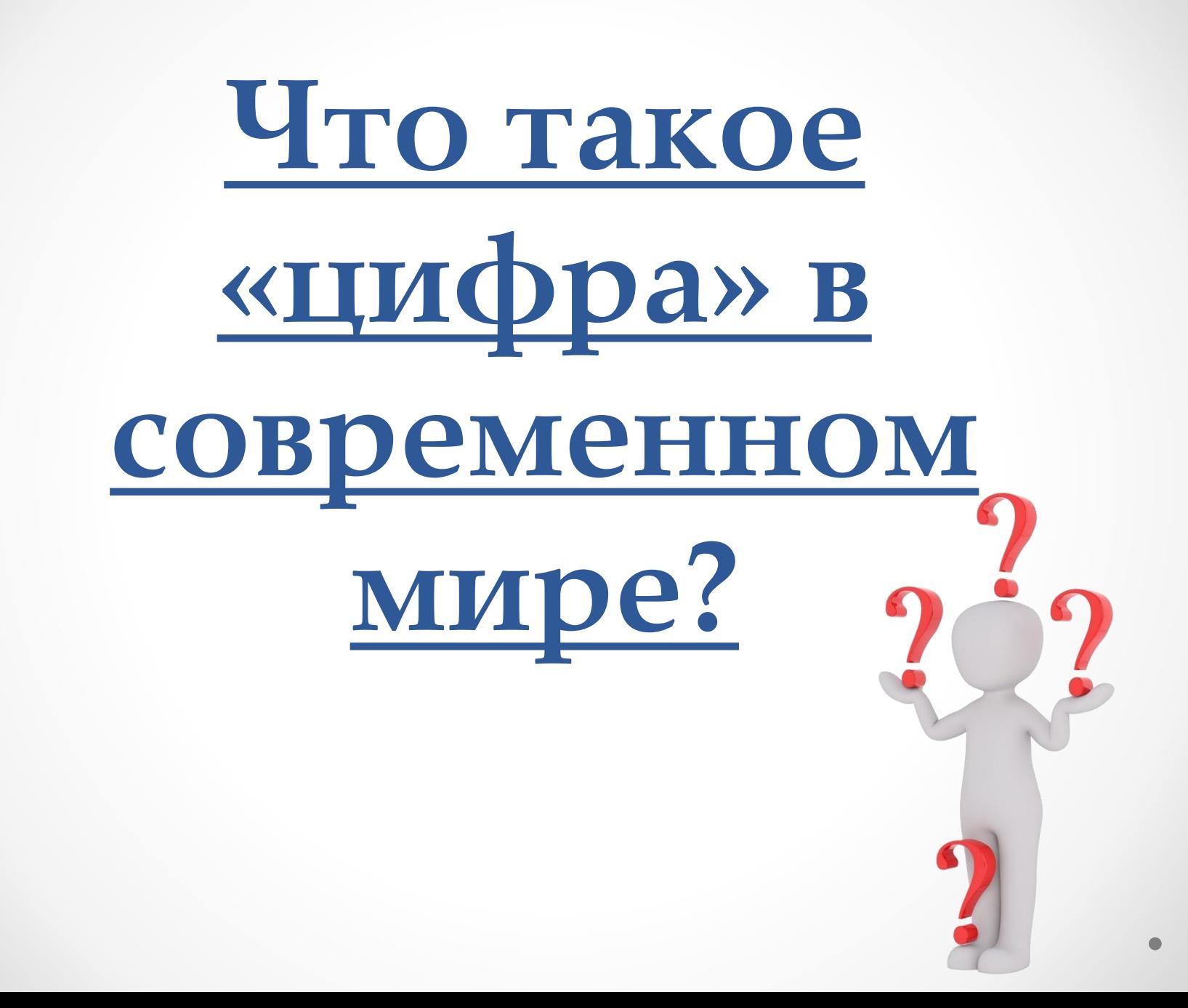

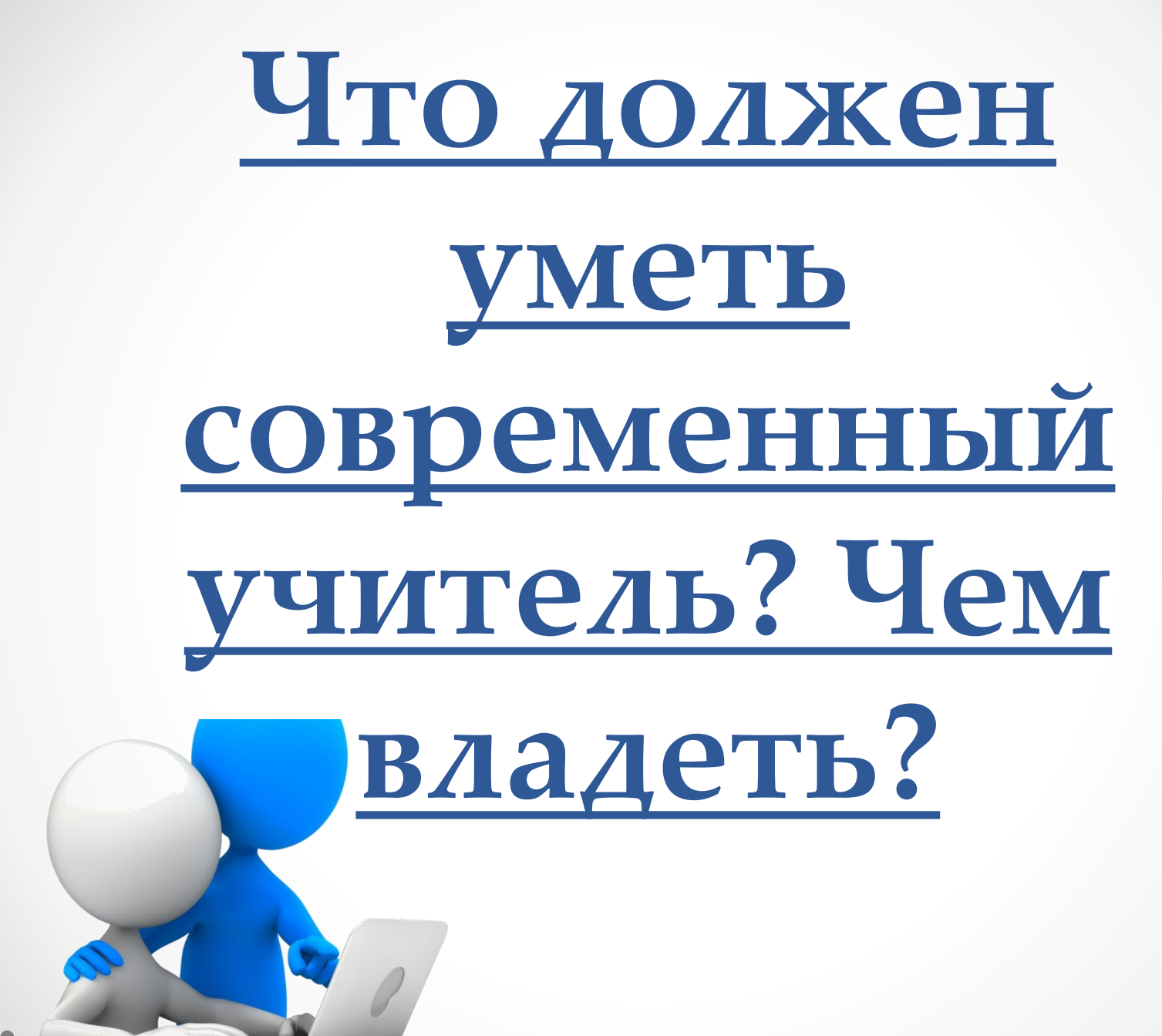

## Стратегия цифровой трансформации

## На какой документ ориентируемся?

Паспорт стратегии «Цифровая трансформация образования»

Сайт министерства просвещения, 15.07.2021: https://docs.edu.gov.ru/document/267a55edc9394c4fd7db31026f68f2dd/

## Стратегические инициативы 2021-2030:

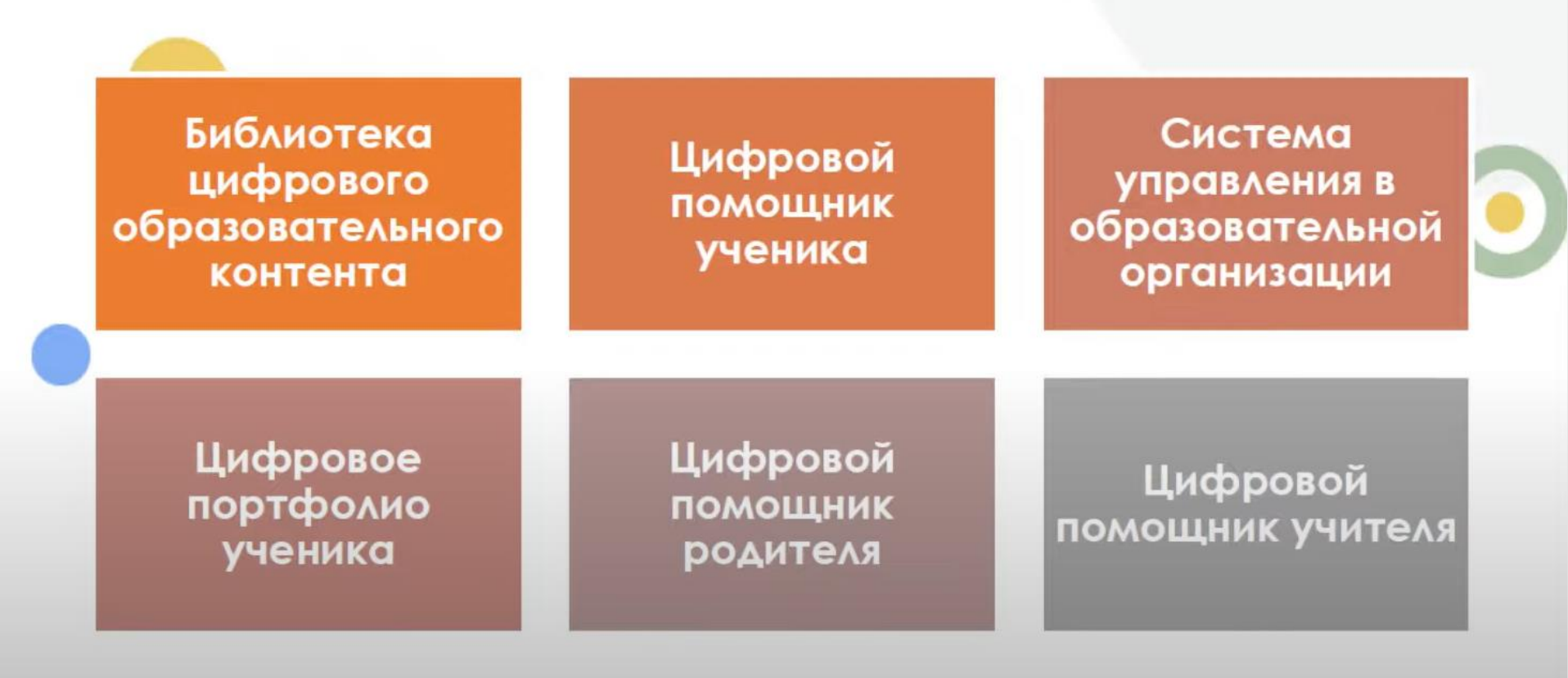

## Стратегические инициативы 2021-2030

Какую цель преследуют разработчики стратегии?

«Приведенные технологии и сервисы позволяют повысить уровень «цифровой зрелости» отрасли, а также стимулировать развитие отечественных производителей в сфере ИТ и программного обеспечения, создать условия для воспитания всесторонней и гармонично развитой личности»

> Паспорт стратегии «Цифровая трансформация образования»

## Как стратегия соответствует **НОВЫМ ФГОС?**

ФГОС начального общего образования

Использования в рамках учебного предмета мультимедийных программ, электронных учебников и задачников, электронных библиотек, виртуальных лабораторий, игровых программ, коллекций цифровых образовательных ресурсов

## Как стратегия соответствует **НОВЫМ ФГОС?**

ФГОС основного общего образования

Информационно-образовательная среда Организации должна обеспечивать:

- Дистанционное взаимодействие всех участников образовательных отношений
- Мониторинг здоровья обучающихся
- Безопасный доступ к верифицированным образовательным ресурсам ЦОС

**С целью получения удобного бесплатного доступа к некоторым цифровым ресурсам, в сентябре 2021 года в Российской Федерации, была создана образовательная платформа Educont.ru.**

**Edukont представляет собой уникальный и тщательно подобранный каталог, в который входят сотни бесплатных интерактивных курсов, предназначенные для учащихся 1-11 классов.**

**Цифровые образовательные ресурсы и сервисы АО «Издательство «Просвещение» стали доступны на сайте «Цифровой образовательный контент» (https://educont.ru/), запущенном Минпросвещения совместно с Минцифры России и АНО ВО «Университет Иннополис».**

Цифровое обучение — ЭТО, всего, учебная прежде которая помогает практика, ученикам может  $M$ дать ощутимые результаты. Цифровое обучение использует широкий спектр информационных технологий, что способствует многообразию образовательных стратегий.

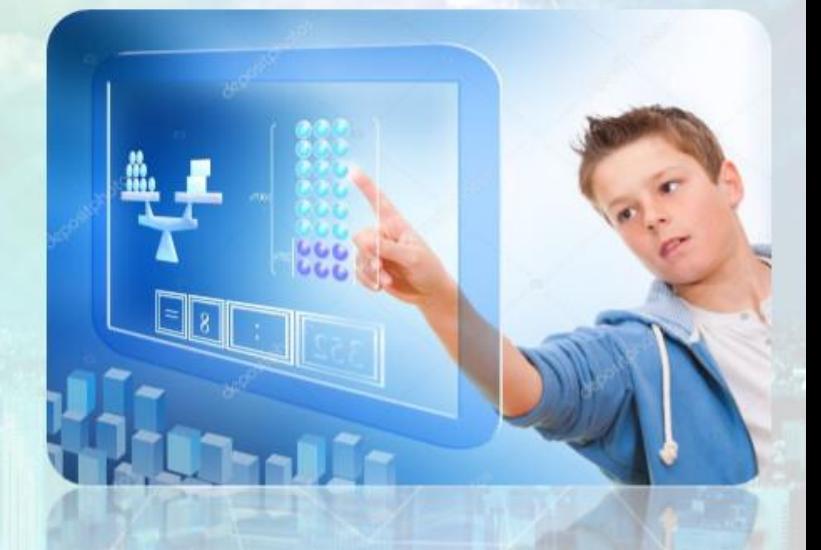

Цифровое обучение предназначено для улучшения обучения, просто  $\mathbf{a}$ He продолжить его  $\mathbf{C}$ помощью цифровых средств.  $\overline{3}$ 

**Educont – это интерактивный проект со множеством мощных инструментов, делающих образовательный процесс более продуктивным. Учащиеся найдут здесь множество увлекательных интерактивных заданий, смогут самостоятельно готовится к урокам, изучать пропущенный материал, а также проверять домашнее задание. Преподаватели будут более широко использовать цифровой контент, задавать задания на дом и проверять знания в режиме онлайн, а родители получат возможность лучше контролировать учебный процесс.**

#### Возможности сервиса

Помощь с выполнением домашнего задания

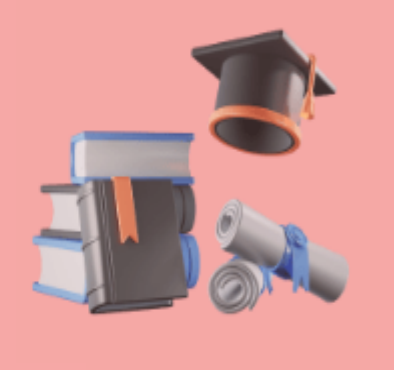

Отслеживание успеваемости

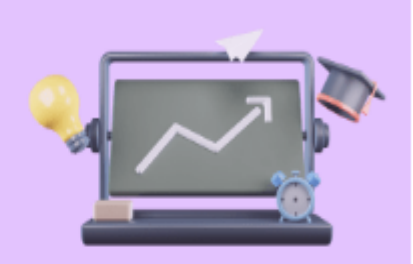

Подготовка к ВПР, ОГЭ, ЕГЭ

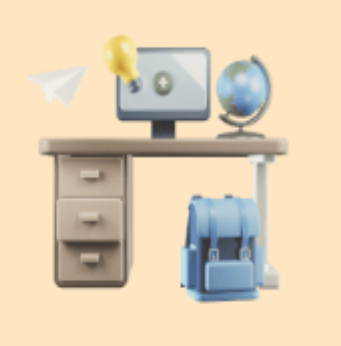

Подготовка к олимпиадам и проектным конкурсам

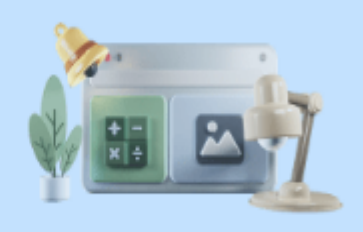

Сбор цифрового портфолио

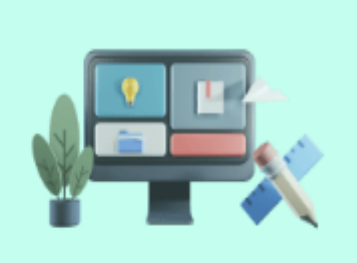

Единый вход во все образовательные платформы

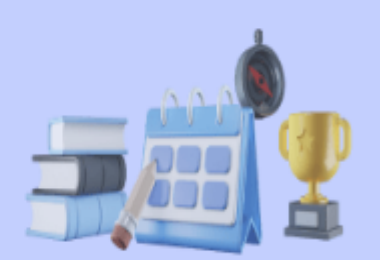

**Контент ГК «Просвещение» включает электронные формы учебников по основным школьным предметам с 1 по 11 класс, в том числе по адаптивным программам, и сервис «Учим стихи». Каждый представленный ЭФУ включен в действующий Федеральный перечень учебников, содержит полный объем печатной версии и сопровождается дополнительным мультимедийным контентом. «Учим стихи» - это интерактивная библиотека из 300 стихотворений школьной программы, содержащая помимо текста аудиодорожку с профессиональным прочтением стихотворения, иллюстрации и комментарии к сложным словам.**

#### Образовательные платформы

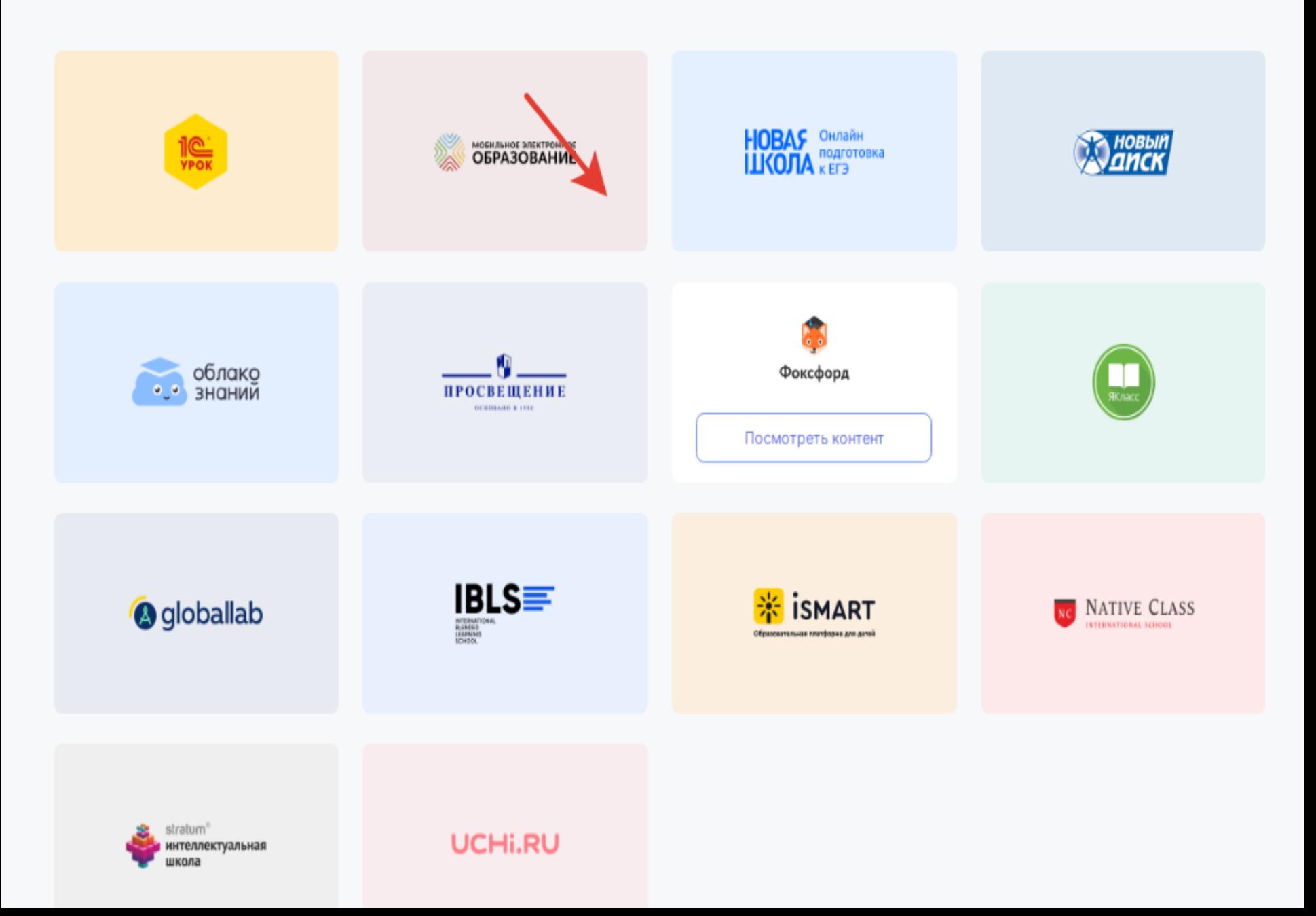

**- Кликнуть кнопку «Зарегистрироваться».**

**- Выбрать необходимую категорию (преподаватель, учащийся старше 18 лет или родитель).**

**- Указать свой номер телефона, электронную почту, ФИО, придумать надёжный пароль, дать согласие на обработку данных и нажать кнопку внизу экрана.**

**- Дождаться уведомления о завершении регистрации и перейти в личный кабинет, введя свой логин и пароль.**

**- Заполнить информацию о ребёнке (ФИО, учебное заведение, номер класса).**

**- Выбрать из списка необходимую онлайн платформу и активировать контент.**

**- Авторизоваться на выбранном ресурсе и пользоваться всем его функционалом** $\bullet$ 

#### ЦИФРОВОЙ ОБРАЗОВАТЕЛЬНЫЙ КОНТЕНТ ОТКРЫВАЕТ НОВЫЕ ВОЗМОЖНОСТИ ДЛЯ ПЕДАГОГА

#### **17 YACOB** В НЕДЕЛЮ

заняты у учителей рутинными процессами\*

**ИСПОЛЬЗОВАНИЕ** ЦОК МЕНЯЕТ СТРУКТУРУ ТРУДА, **ВЫСВОБОЖДАЕТ ВРЕМЯ УЧИТЕЛЕЙ** ДЛЯ РАБОТЫ С ОБУЧАЮЩИМИСЯ

#### **HOBbIE ВОЗМОЖНОСТИ**

индивидуализация образования

освоение новых форматов работы

изучение возможностей и ресурсов ЦОС

педагогическое творчество

Оптимизация на 50% трудозатрат

по подготовке к урокам, подбору материалов и домашних заданий, проверке домашних заданий

Оптимизация на 60% трудозатрат по разработке рабочих программ и тематического планирования

Оптимизация на 40% трудозатрат по проверке работ обучающихся

\* Согласно отчету по результатам международного исследования TALIS-2018

#### БИБЛИОТЕКА ЦИФРОВОГО ОБРАЗОВАТЕЛЬНОГО КОНТЕНТА

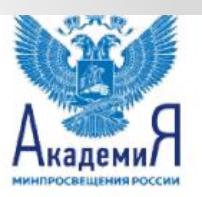

ИНТЕРАКТИВНЫЙ КОНТЕНТ, ДОСТУПНЫЙ В ФГИС «МОЯ ШКОЛА», РАЗРАБАТЫВАЕМЫЙ ПО ЗАКАЗУ ГОСУДАРСТВА ПО ВСЕМ ТЕМАМ ШКОЛЬНОЙ ПРОГРАММЫ

Общедоступный

- Бесплатный
- По всем разделам универсального тематического классификатора, охватывающего все темы школьной программы по всем предметам
- Соответствует обновленному ФГОС, примерным основным образовательным программам

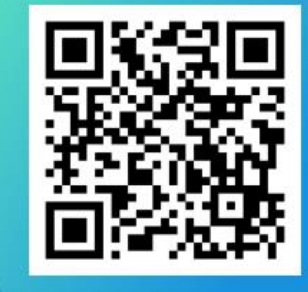

#### **РЕШАЕМЫЕ ЗАДАЧИ**

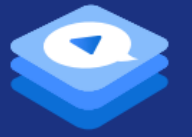

Библиотека цифрового образовательного контента

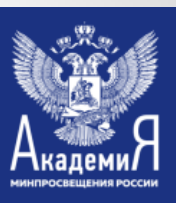

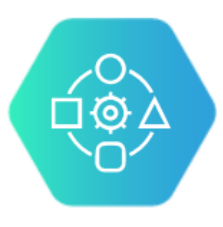

СОЗДАНИЕ ЕДИНОГО ОБРАЗОВАТЕЛЬНОГО ПРОСТРАНСТВА ДЛЯ ОБЕСПЕЧЕНИЯ РАВНОГО ДОСТУПА К КАЧЕСТВЕННОМУ ОБРАЗОВАНИЮ ДЛЯ ВСЕХ

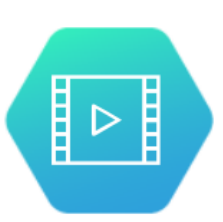

СОХРАНЕНИЕ ЛУЧШИХ ТРАДИЦИЙ ОТЕЧЕСТВЕННОЙ ОЧНОЙ ШКОЛЫ И ОБОГАЩЕНИЕ ИХ ИННОВАЦИОННЫМИ ПРАКТИКАМИ

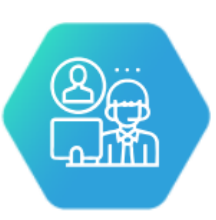

ВОЗМОЖНОСТЬ ПРИМЕНЕНИЯ В ОЧНОМ, ДИСТАНЦИОННОМ, СМЕШАННОМ ОБУЧЕНИИ

#### УНИВЕРСАЛЬНЫЙ ТЕМАТИЧЕСКИЙ КЛАССИФИКАТОР

УТК — структурированный перечень тем по всем общеобразовательным предметам, изучаемым в ходе освоения образовательных программ начального общего, основного общего, среднего общего образования, с указанием контролируемых и проверяемых элементов содержания, требований к умениям, в том числе требований к личностным результатам

Разрабатывается на основе требований стандартов к личностным, предметным и метапредметным планируемым результатам

Связывает все единицы цифрового контента

Охватывает полный объем содержания образовательных программ для базового и углубленного уровней

Содержит структурированный перечень изучаемых тем и учебных занятий

**PA3PA5ATbIBAET ФГБНУ «ИНСТИТУТ** СТРАТЕГИИ РАЗВИТИЯ **ОБРАЗОВАНИЯ РАО»** 

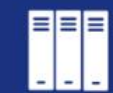

с контролируемыми элементами содержания и требованиями к умениям

Отражает связь контента

Отражает связь учебного занятия с перечнем умений, оцениваемых в рамках международных исследований

Обеспечивает связь учебного занятия с направлениями воспитания и духовно-нравственного развития

Обеспечивает реализацию образовательных программ по любым учебникам, входящим в федеральный перечень

Создание единого образовательного пространства

Равный доступ к качественному образованию Универсальность применения в традиционном, электронном, смешанном обучении

#### ЕДИНИЦА ЦИФРОВОГО ОБРАЗОВАТЕЛЬНОГО **КОНТЕНТА (ЦОК)**

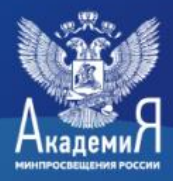

Основная единица содержания Библиотеки цифрового образовательного контента, определяющая логическую последовательность освоения учебного материала, включающая электронные образовательные материалы, в том числе специально разработанные средства оценки достижения образовательных результатов в соответствии с программой

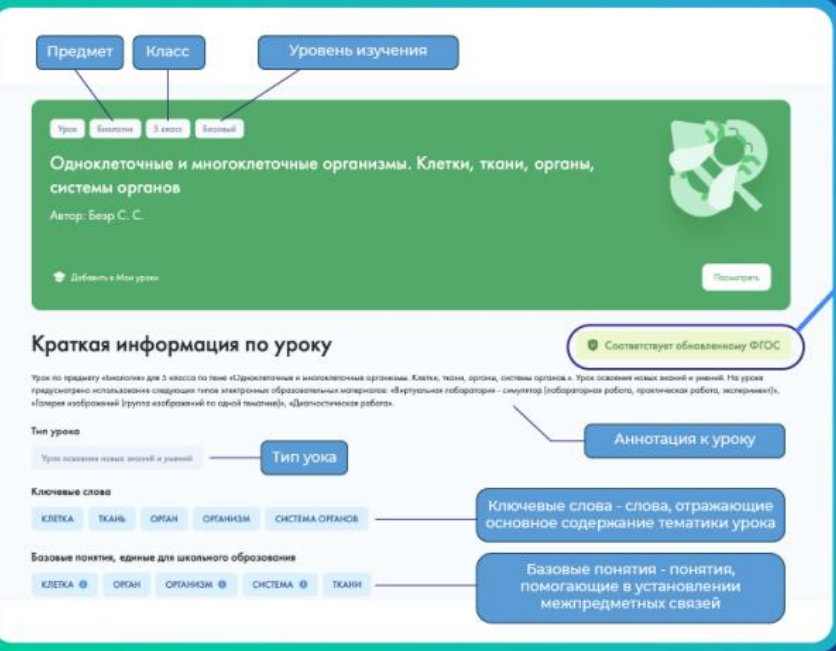

Соответствует обновленному ФГОС

На главной странице ЦОК содержится следующая информация:

- предмет
- $\cdot$  класс
- уровень изучения предмета
- · краткая информация по уроку
- тип урока
- ключевые слова
- базовые понятия
- этапы урока

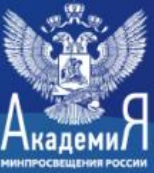

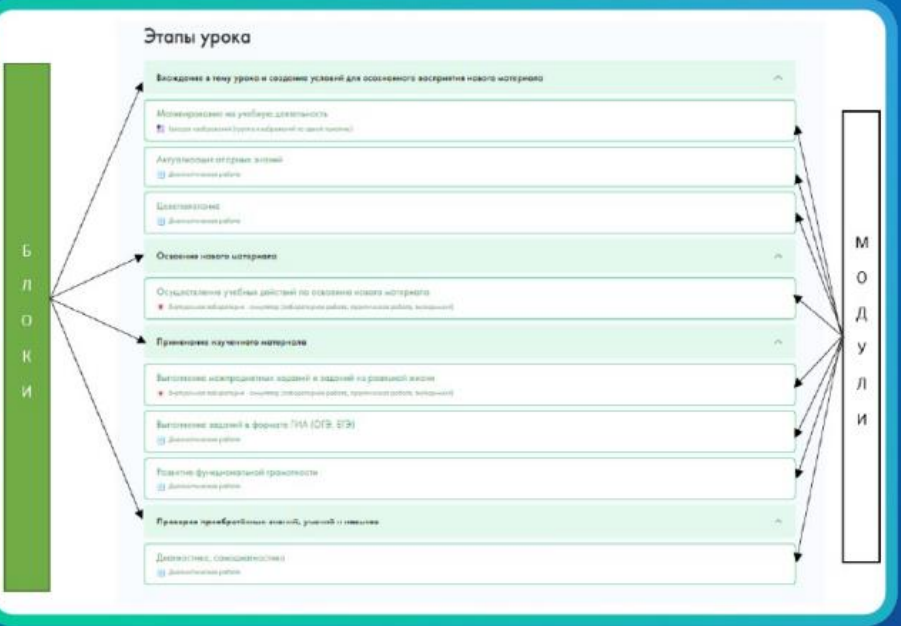

В зависимости от предметной области, типа урока и других особенностей ЦОК содержит все или некоторые из предложенных блоков, а также все или отдельные из предложенных модулей в рамках блоков.

#### ЦОК имеет блочно-модульную структуру:

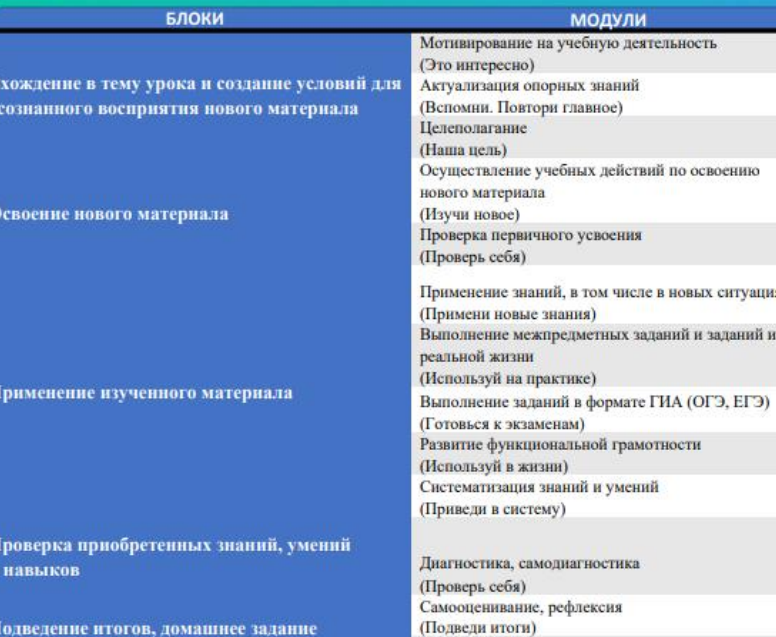

Поманниее залани

#### ЭЛЕКТРОННЫЕ ОБРАЗОВАТЕЛЬНЫЕ МАТЕРИАЛЫ

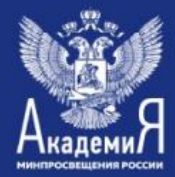

Основными составляющими единицы цифрового образовательного контента являются электронные образовательные материалы, разработанные по каждой теме учебного предмета, включающие мультимедийные и интерактивные элементы.

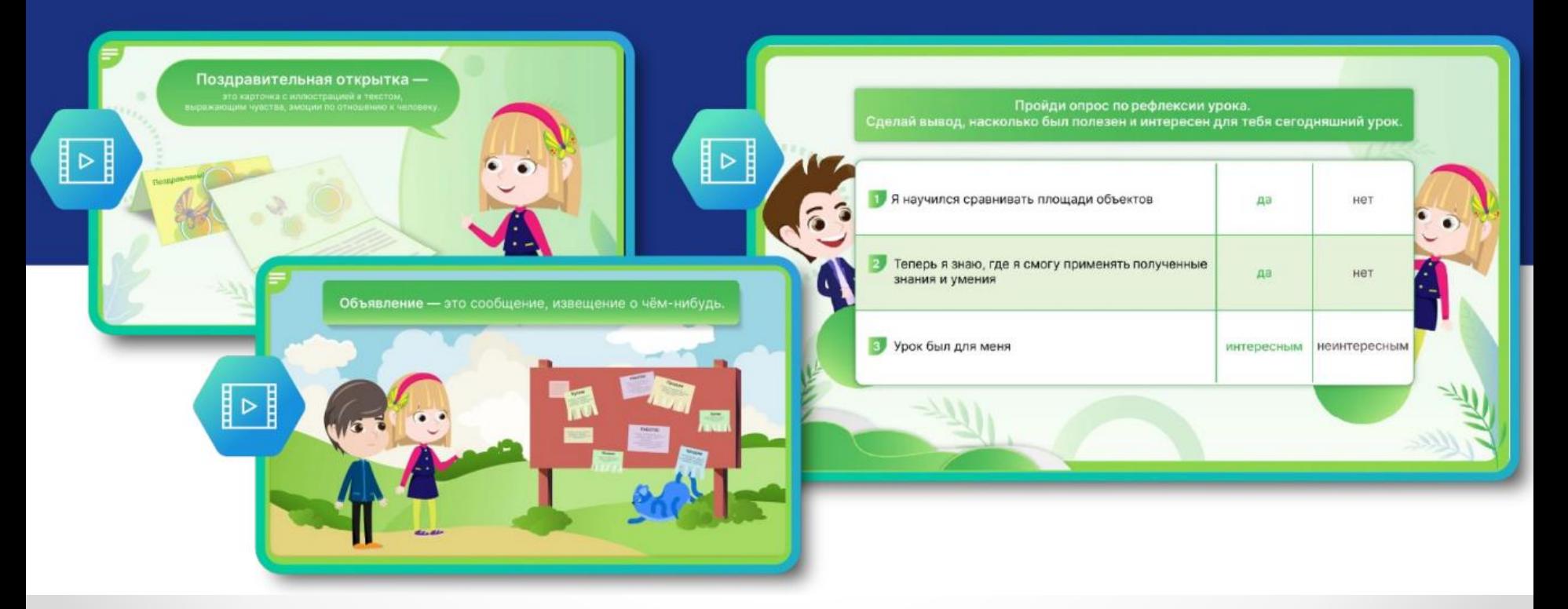

#### **МЕТОДИЧЕСКИЕ РЕКОМЕНДАЦИИ** ДЛЯ УЧИТЕЛЯ ПО ИСПОЛЬЗОВАНИЮ ЦИФРОВОГО ОБРАЗОВАТЕЛЬНОГО КОНТЕНТА

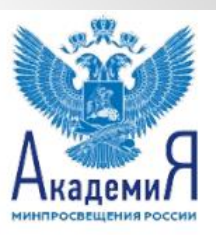

Цифровой образовательный контент имеет режим просмотра «Я учу», предназначенный для учителя. Электронные образовательные материалы, содержащиеся в цифровом образовательном контенте, включают методические рекомендации для эффективного использования учителем в образовательном процессе.

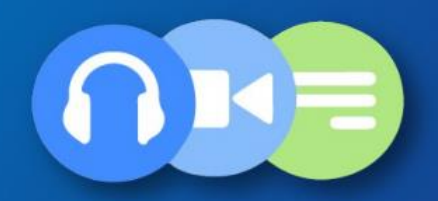

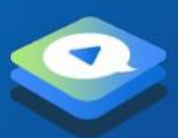

Библиотека цифрового образовательного контента

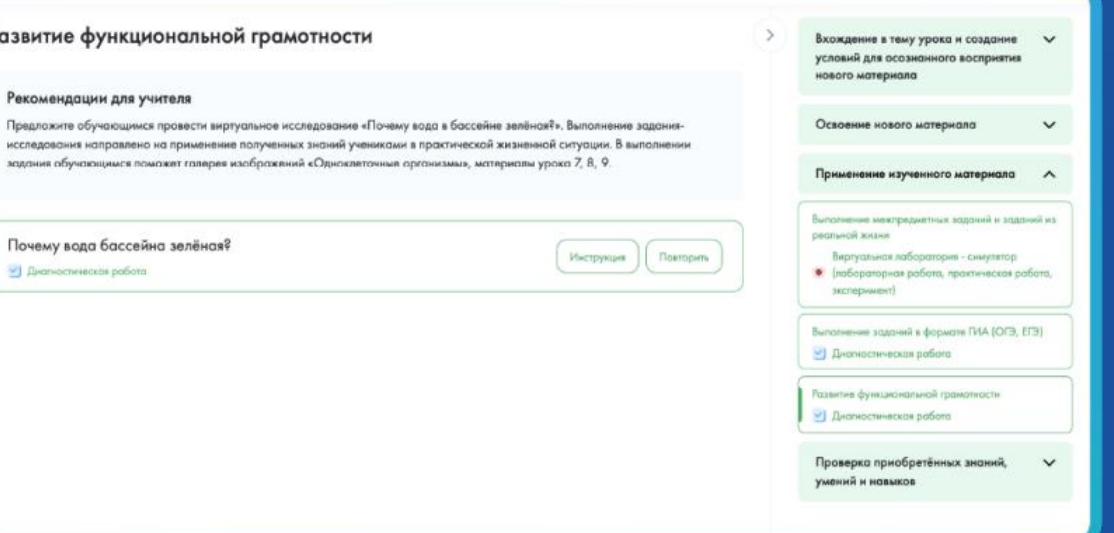

#### РЕКОМЕНДАЦИИ ДЛЯ УЧЕНИКА ПО ИСПОЛЬЗОВАНИЮ ЦИФРОВОГО ОБРАЗОВАТЕЛЬНОГО КОНТЕНТА

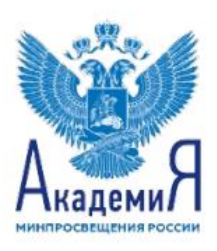

Цифровой образовательный контент имеет режим просмотра «Я учусь», предназначенный для ученика. Электронные образовательные материалы содержат рекомендации для эффективного использования учеником цифрового образовательного контента на уроке и дома.

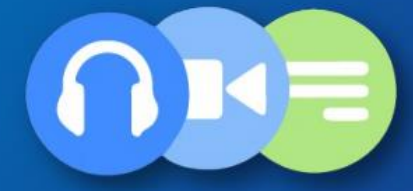

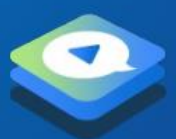

Библиотека цифрового образовательного контента

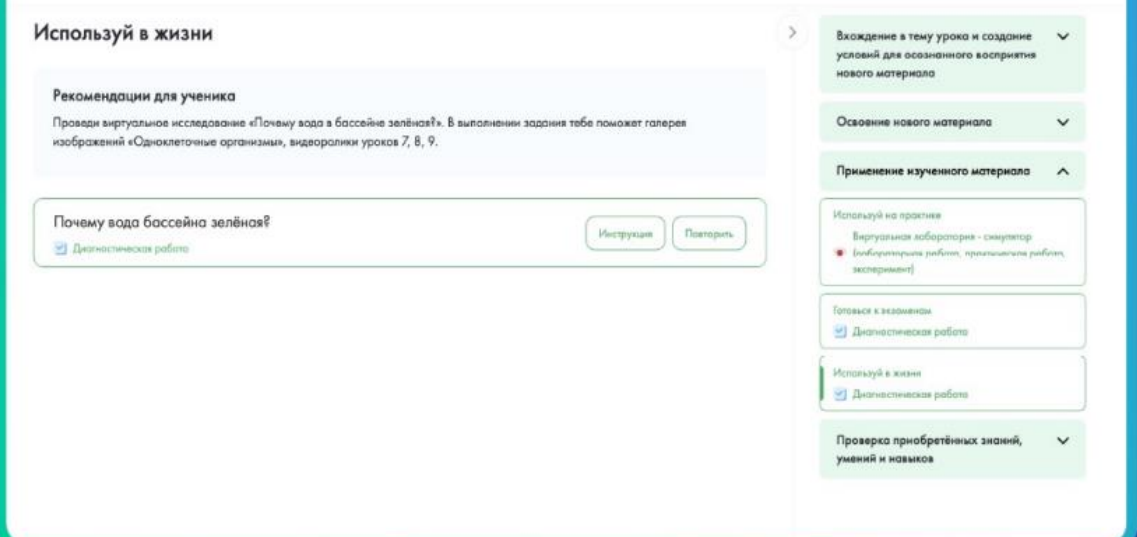

#### **ИНФОРМАЦИОННЫЕ МАТЕРИАЛЫ** ДЛЯ УЧИТЕЛЕЙ, УЧЕНИКОВ И РОДИТЕЛЕЙ ПО ИСПОЛЬЗОВАНИЮ БИБЛИОТЕКИ И ЭЛЕКТРОННЫХ ОБРАЗОВАТЕЛЬНЫХ **МАТЕРИАЛОВ**

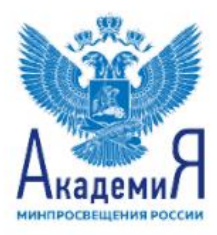

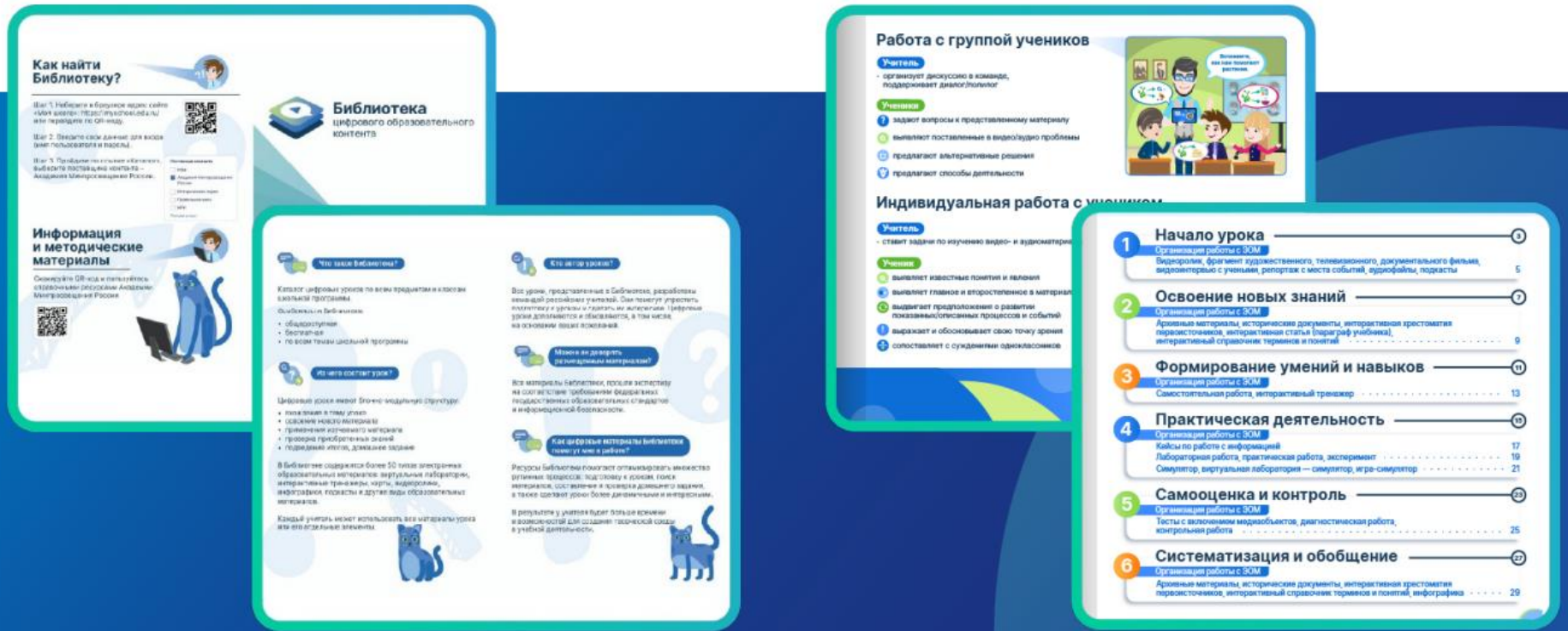

#### **КУРС «ИСПОЛЬЗОВАНИЕ БИБЛИОТЕКИ** ЦИФРОВОГО ОБРАЗОВАТЕЛЬНОГО КОНТЕНТА **В УЧЕБНОЙ ДЕЯТЕЛЬНОСТИ»**

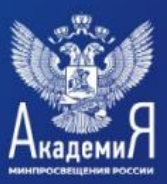

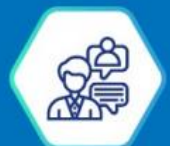

#### Цель программы:

Подготовка педагогов к эффективному использованию цифрового образовательного контента, разработанного Академией Минпросвещения

Формат: очно-заочное обучение с применением дистанционных образовательных технологий

Продолжительность обучения - 16 часов

- Изучение в любое удобное для учителя время
- Практикоориентированное обучение («Обучая, учимся»)

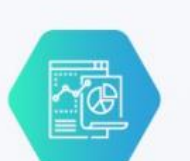

Задачи:

Сформировать компетенции, необходимые для подготовки к современному уроку

Продемонстрировать способы и преимущества использования цифрового контента на уроке

Внедрить практику планирования урочной деятельности на основании УТК

Записаться

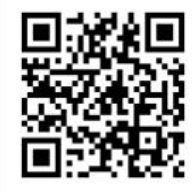

#### ПОЛЕЗНЫЕ ССЫЛКИ

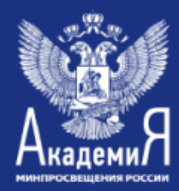

Консультационная и техническая поддержка

urok@apkpro.ru

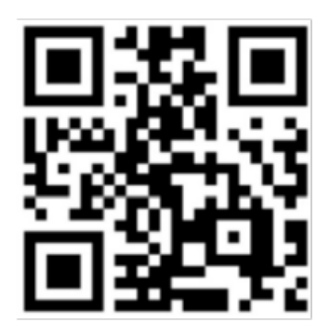

ФГИС «Моя школа»

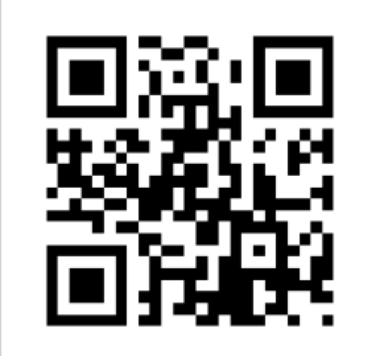

Универсальный тематический классификатор

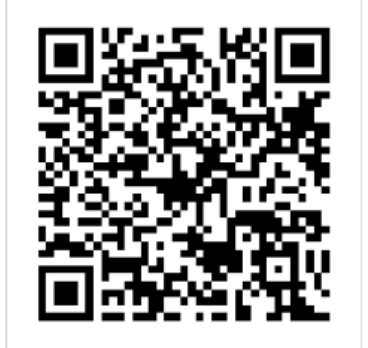

Информационные материалы о Библиотеке

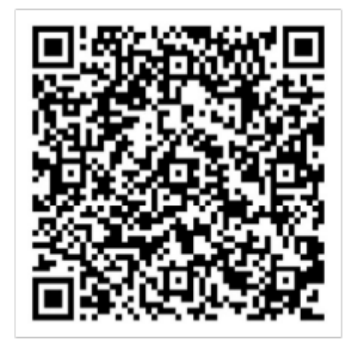

Педагогическая лаборатория по использованию контента

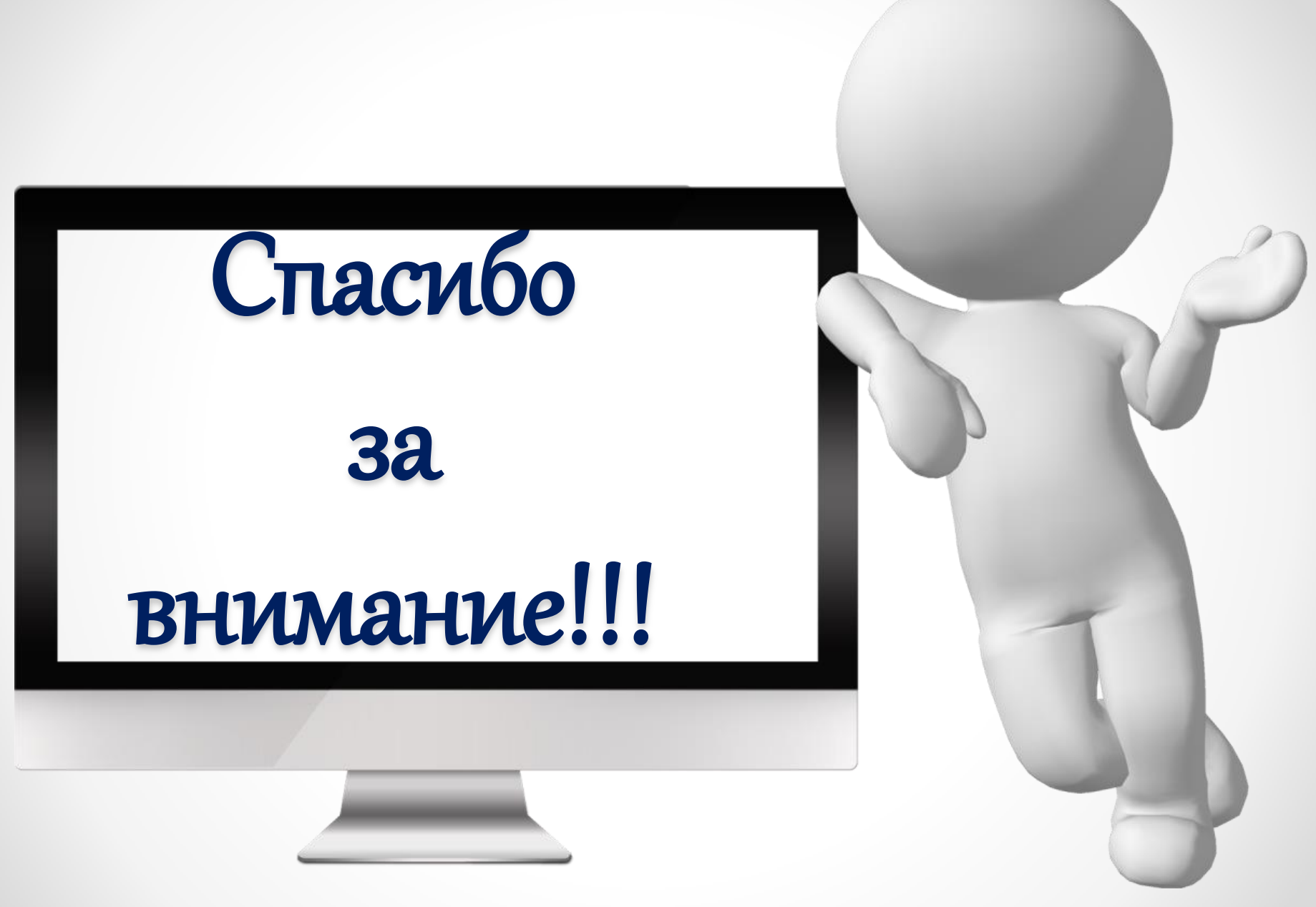